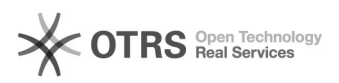

## How to make Fast and Easy magnalister Updates for PrestaShop

10/27/2021 16:15:11

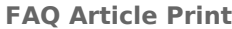

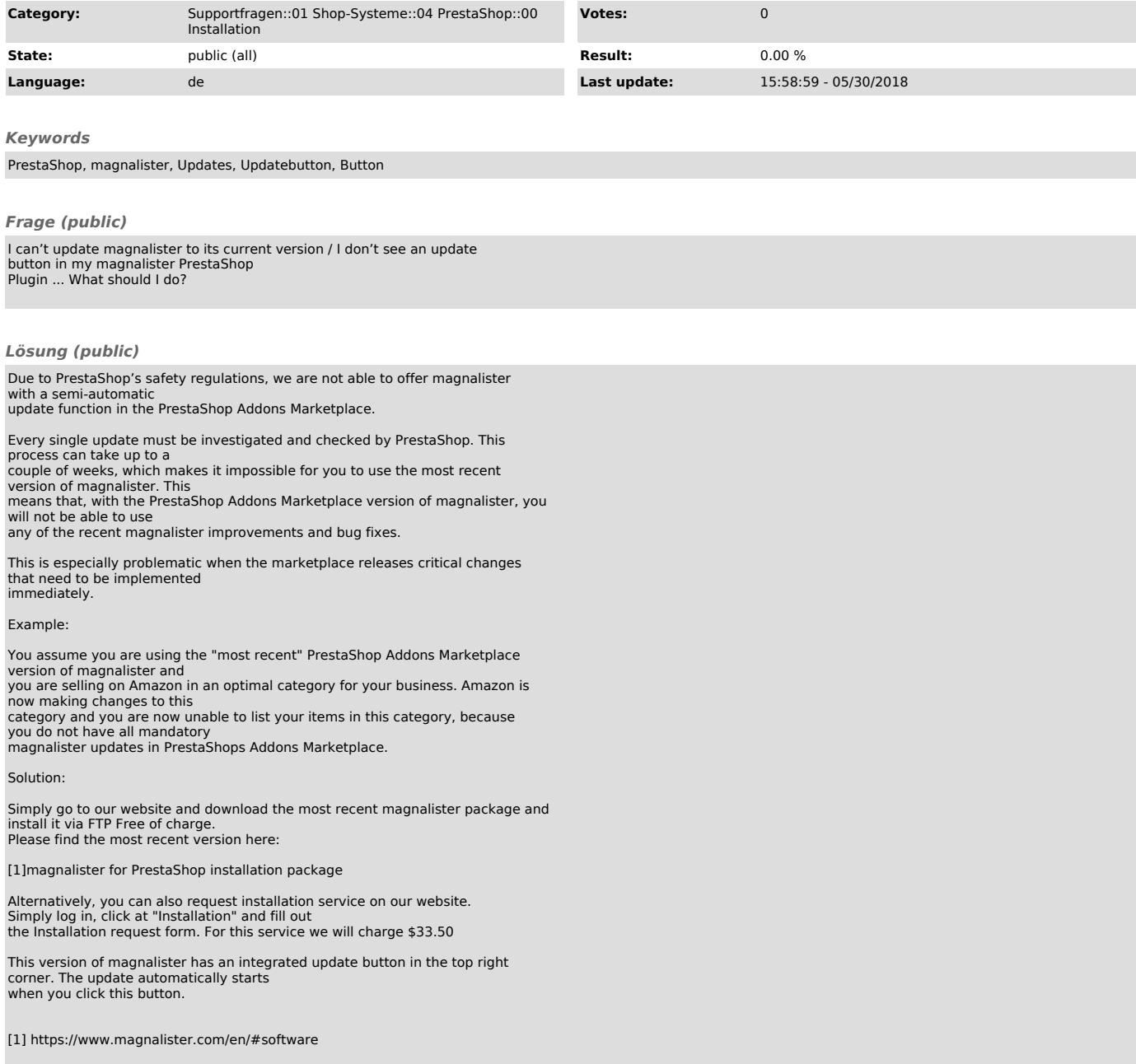